# **Лекция 2**

#### Синтаксис языка С++

#### **Алфавит языка**

- В качестве алфавита языка используются:
- - символы латинского алфавита a, ..., z, A, ..., Z;
- - цифры 0, ..., 9;
- - знаки математических операций +  $*$  /;
- - специальные символы, . ~ ! # \$ % ^ & () = | ? : ;" { } [ ]
- Комментарий к тексту программы помещается между символами /\* и \*/ , что исключает сам текст комментария из транслируемой программы.
- Кроме этого, комментарий может помещаться после символов // , исключающих весь последующий до конца строки текст.
- При формировании текстовых строк и для записи комментария к программам допускается использовать символы русского алфавита.

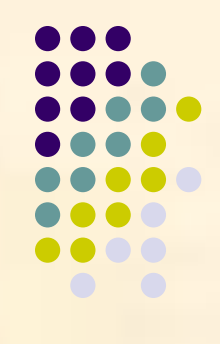

### **Идентификаторы и константы**

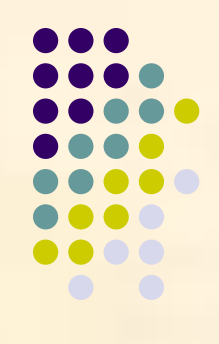

- Идентификатор "имя" переменной, функции или типа данных, определяемых программистом.
- В качестве идентификатора может использоваться последовательность, не содержащая пробелов, из символов латинского алфавита, цифр и символа .
- Идентификатор не должен начинаться с цифры и может содержать до 32 символов.
- В отличие от Паскаля, в С и С++ следует различать строчные и прописные символы при записи идентификаторов. Так, например, **time, tiMe** и **Time** - это разные имена.

#### **Константы**

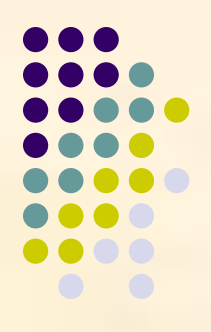

- Константы целого типа могут задаваться в восьмеричной, десятичной и шестнадцатиричной системах счисления. Для записи констант целого типа используются символы 0, ..., 9, a, b, c, d, e, f, A, B, C, D, E, F.
- Константы вещественного типа занимают в памяти 8 байт (64 бита) и состоят из целой части (со знаком); десятичной точки, отделяющей дробную часть от целой; символа экспоненты e или E: **1.75**, **2.5e-2**.
- Символьная константа представляется символами кода ASCII, заключенными в апострофы: **'A', 'b', '8', '#',** и т.д.
- Строковые константы представляются последовательностью символов кода ASCII, заключенной в кавычки: **"Happy Birthday To You!".**
- В строковых и символьных константах возможно добавление специальных служебных символов, например: **'\n'** переводит строку,

#### **Типы данных**

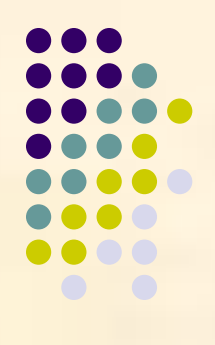

- В языках С и С++ есть четыре основных типов данных:
- Символьные переменные – **char** занимают в памяти 1 байт, что позволяет сохранять 256 целых чисел в диапазоне от -128 до +127. Это позволяет в необходимых случаях отождествлять каждое представимое число с кодом соответствующего символа таблицы.
- Целые переменные – **int** целые числа. Назначение переменных этого типа - счетчики циклов, целые числа небольшого диапазона. Размер диапазона для числовых типов зависит от платформы, под которую написан компилятор.
- Вещественные переменные **float** предназначены для представления вещественных чисел в экспоненциальной форме: **±0.XXXXXXX e±YY.**
- Вещественные переменные двойной точности **double.**
- Перечисленные типы имеют несколько дополнительных, редко используемых модификаций.

### **Структура программы**

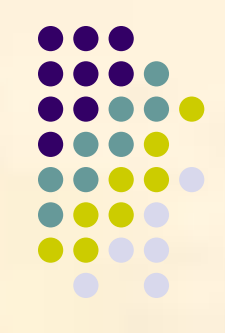

- Структура программы на С/С++ схожа со структурой программы на Паскале, однако имеет целый ряд важных особенностей.
- Файлы, содержащие тексты программ на языке С как правило имеют расширение \*.с, содержащие тексты программ на С++ имеют расширение \*.cpp.
- Структура программы:
- *● препроцессор*
- *● внешние типы, переменные, процедуры и функции*
- *● заголовок основной функции*
- **● {**
- *● тело основной функции*
- **● }**

#### **Препроцессор**

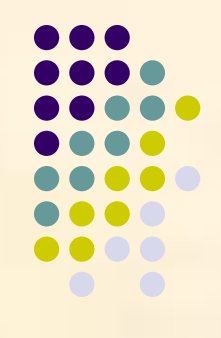

- В современном языке C++ основная задача препроцессора обеспечить подключение необходимых внешних библиотек (модулей).
- Подключение дополнительного модуля производится при помощи команды:
- **● #include <файл заголовка>**
- Под файлом заголовка модуля понимают специальный файл вида **\*.h** в котором дается интерфейсная часть подключаемого модуля.
- Для работы программы с использованием языка C++ необходимо подключать заголовки **stdlib.h** и **iostream.h**, для работы процедур ввода-вывода языка С надо подключить заголовок **stdio.h**. Для подключения математической бибиотеки используется заголовок **math.h**.
- В самых новых версиях языка С++ **.h** после названия заголовка писать необязательно.

#### **Описание переменных**

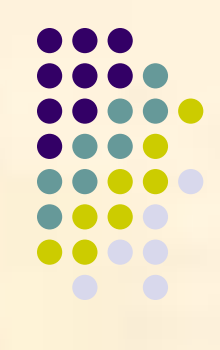

- Для описания переменных используются команды следующего вида:
- *● Тип переменной список переменных;*
- Например:
- **● float a,x,y;** //Описаны вещественные переменные a,x,y.
- **int i,j;** //Описаны целые переменные i,j.
- В отличие от языка Паскаль в C++ описания локальных переменных и типов не выносятся за пределы тела функции. Переменные могут определяться в тексте программы по мере надобности. Данные переменные действуют от момента описания до конца функции.
- Внешними называются переменные, определяемые вне всех функций. Данные переменные действуют от момента описания до конца программы.
- В процесс описания переменной можно задать ее начальное значение:
- **● float a=2;**

# **Описание функций**

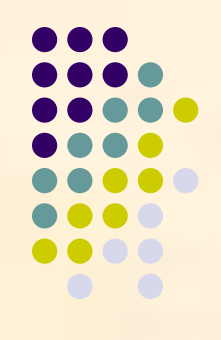

- Для описания функций используются команды следующего вида:
- *● тип\_возвращаемого\_значения имя\_функции ( список\_аргументов )*

- *● { тело\_функции;*
- *● return выражение;*
- *● }*
- В качестве типа\_возвращаемого\_значения можно указывать ключевое слово **void**, обозначающее, что функция не возвращает никакого значения в вызвавшую ее программу (аналог **процедур** в Паскале).
- Пример, функция возведения вещественного числа в куб:
- **● float qub(float x)**
- **● {**
- **● return x\*x\*x;**
- **● }**

## **Основная функция**

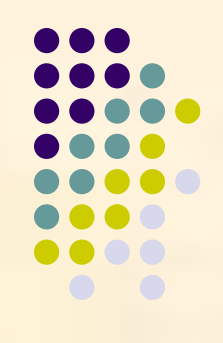

- Основной функцией программы в С++ называют функцию, выполняющуюся при запуске программы.
- Основная функция имеет имя **main**. Как правило этой функции не нужны аргументы и выводимый тип.
- **● void main() {}**
- Иногда среды разработки предлагают в начале работы собственный вид данной функции.
- Таким образом, рекомендуемая заготовка для написания программы на языке С++ имеет следующий вид:
- **● #include <iostream.h>**
- **● #include <stdlib.h>**
- **● void main()**
- **● {**
- **● // текст программы**
- **● cin.get(); // приостановка выполнения**

```
● }
```
### **Пример программы на С++**

- Рассмотрим пример простейшей программы на языке  $C++$ .
- Данная программа вычисляет значение некоторой функции действительного числа.
- В программе используются типичные для языка С++ синтаксические конструкции.

**#include <iostream.h> #include <stdlib.h> #include <math.h>**

**float f(float x) { return sin(x); }**

**{**

**}**

**void main() float a,x=2; a=f(x); cout<<"Sinus"<<'\n'<<a; cin.get();**

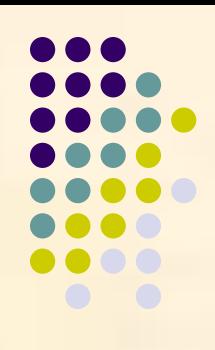

#### **Операции языка С++**

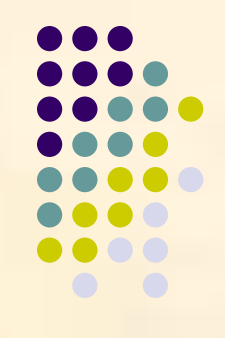

- Основные арифметические операции: **+, -, \*, /.**
- В случае деления целых чисел результат будет частным двух чисел. Для получения остатка используется операция **%.**
- Для сокращения записи вместо операций типа **a=a+b** применяют также запись **a+=b**. Аналогичный смысл имеют записи: **a-=b, a\*=b, a/=b, a%=b.**
- Две операции ++ и - введены для увеличения (уменьшения) переменных ровно на 1, что часто встречается при циклических вычислениях, индексации массивов и в ряде других случаев.
- а++; // эквивалент операции a = a + 1 ; или a + = 1 ;
- а- -; // эквивалент операции a = a 1 ; или a = 1 ;
- Если символы ++ (--) расположены слева от переменной, то сначала переменная увеличивается (уменьшается) на 1, а затем производится вычисление выражения.
- И наоборот, если символы сложения (вычитания) расположены справа от идентификатора, первоначально вычисляется арифметическое выражение, а затем переменная увеличивается (уменьшается) на 1.

### **Операции языка С++**

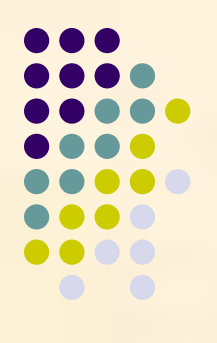

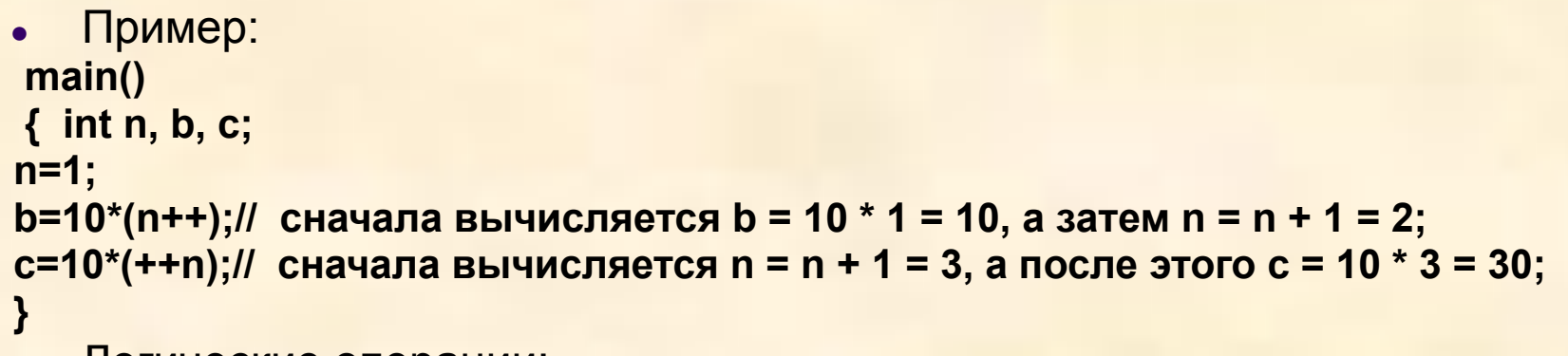

- Логические операции:
- В C++ в качестве FALSE используется значение целого типа (int), равное 0, в качестве TRUE - любое ненулевое значение целого типа.

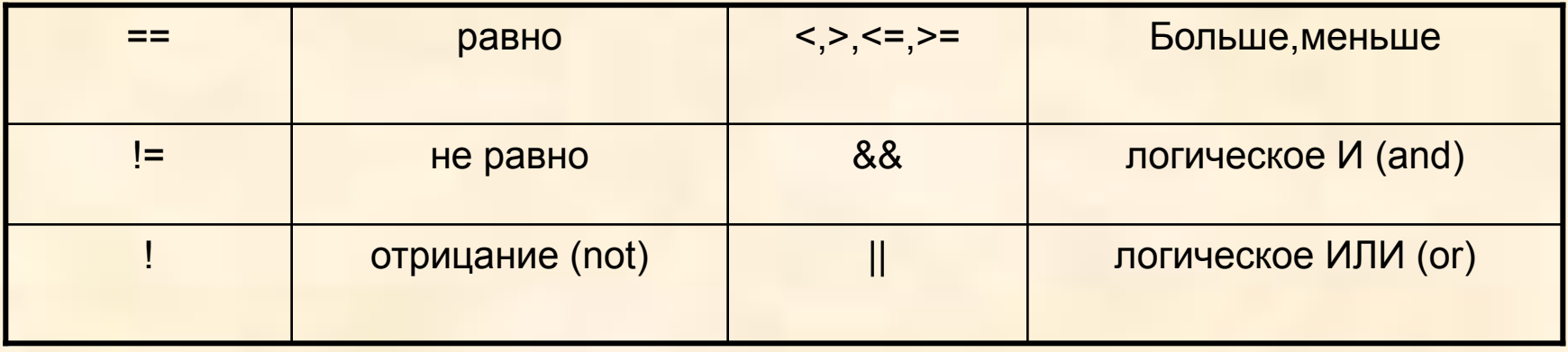

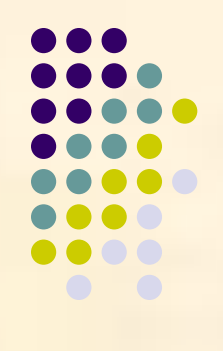

- **● 1. Оператор (или операция) присваивания =.**
- Примеры:
- **● а=b=2;** //присваивание числового значения
- **b=a+c**; // присваивание результата действия
- **● 2. Составной оператор** последовательность любых операторов, заключенная в фигурные скобки **{ }**, которые являются в С и С++ аналогом слов **begin** и **end**.
- **● 3. Условные операторы**
- **● Логический оператор присваивания:**
- **● переменная =(логическое\_выражение)? выражение1:выражение2;**
- выполняется следующим образом: если логическое\_выражение истинно, то переменной присваивается результат выражения1, а в противном случае результат выражения2.
- **● main()**
- **● {float a, b=0.5, d=25.0e10;**
- **● a=(b>0)? d\*1.0e-12: 3.1415926;**
- **● // если b больше 0, то a = d \* 1.0e-12 = = 0.25,**
- **● // в противном случае a = 3.1415926.**
- **● }**

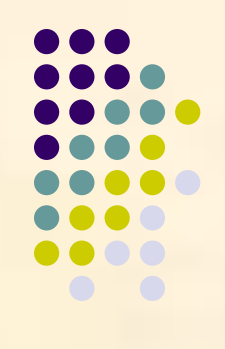

- **● Условный оператор if:**
- **● if(выражение ) оператор;**
- Если выполняется логическое выражение, то будет выполняться оператор.
- Пример:
- **● if (f==0 || f==1) { g=1; h=2; i=3; }**
- Другая форма оператора **if оператор ветвления**:
- **● if(выражение) оператор\_1; else оператор\_2;**
- Если истинно выражение, то выполняется оператор\_1, иначе оператор\_2.
- Оператор переключения **switch**:

**● // . . .**

- **● switch(выражение)**
- **● { case const\_1: оператор\_1; break;**
- **● case const\_2: оператор\_2; break;**
- 
- **● default:оператор\_N; break;**
- **● }**
- выражение целочисленное арифметическое выражение;
- const\_i символьная или целая константа;
- break оператор прерывания, обеспечивающий выход из оператра switch.

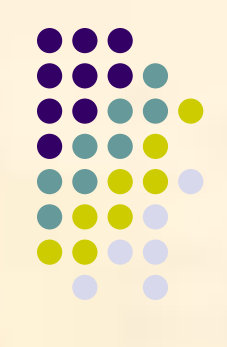

- **● 4. Операторы цикла**
- **● Оператор цикла for:**
- **● for (инициализация; условие; изменение) оператор;**
- **● Инициализация** определение начальных значений меняющихся при выполнении цикла величин.
- **● Оператор**  повторяющиеся операции, на которые распространяется оператор цикла; в случае, когда необходимо циклическое выполнение группы операторов, их следует заключать в операторные скобки.
- **● Изменение** изменение переменных величин по окончании очередного цикла.
- **● Условие** логическое выражение, определяющее условие выполнения цикла.
- Поля **инициализация** и **изменение** могут содержать список операций, перечисляемых через запятую. Следует отметить, что любое из указанных полей может отсутствовать; при этом разделители ; должны сохраняться.

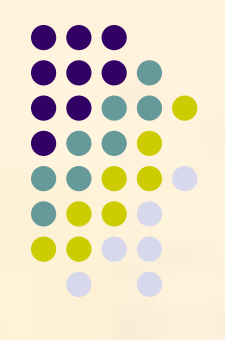

- Пример: Программа вычисления суммы первых ста натуральных чисел.
- **● #include <iostream.h>**
- **● void main()**
- **● { int sum, count;**
- **● for(count=1, sum=0; count<=100; count++) sum+=count;**
- **cout<<"Summa ravna "<<sum; //вывод на экран**
- **● cin.get();**
- **● }**
- **● Оператор цикла while:**
- **● while (выражение) оператор;**
- Пока справедливо логическое **выражение**, будет выполняться **оператор.**
- **● #include <iostream.h>**
- **● void main()**
- **● {**
- **● int sum=0, count=1;**
- **● while (count<=100) sum+=count++;**
- **● cout<<"Summa ravna "<<sum;**
- **● cin.get();**

```
● }
```
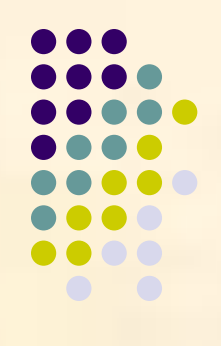

- **● Оператор цикла do\_while:**
- **● do оператор; while(выражение);**
- **● Оператор** будет выполняться, пока справедливо логическое **выражение.**
- Пример:
- **● #include <iostream.h>**
- **● void main()**
- **● {**
- **● int sum=0, count=1;**
- **● do sum+=count++; while (count<=100);**
- **● cout<<"Summa ravna "<<sum;**
- **● cin.get();**
- **● }**
- В отличие от языка Паскаль оператор цикла с постусловием задает условие продолжения, а не окончания цикла.
- Как можно увидеть из приведенных примеров, программы на C++ отличаются высокой компактностью, однако чтение текстов подобных программ и их анализ достаточно сложен.

#### **Ввод-вывод данных**

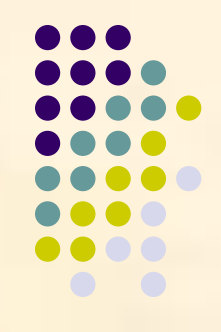

- В языке С существуют достаточно сложные процедуры **printf** и **scanf** для вывода и ввода данных на экран. Данные процедуры содержатся в модуле **stdio**.
- В языке С++ появились более простые и удобные функции ввода-вывода **cin** и **cout**, находящиеся в модуле **iostream**.
- Для вывода данных на экран используется функция **cout<<:**
- Настройка вывода осуществляется при помощи команд:
- **● cout.width(n),** где n ширина поля вывода и
- **● cout.precision(m),** где m точность вывода вещественных чисел.
- Пример:
- **● #include <iostream.h>**
- **● void main()**
- **● { float pi=3.1415926;**
- **● cout.precision(5);**
- **cout<<"Chislo pi:" << '\n' <<pi;**
- **● cin.get();**
- **● }**
- **● Результат: Chislo pi:**
- **● 3.1416**

#### **Ввод-вывод данных**

- Для ввода данных с клавиатуры используется процедура **cin>>.**
- Пример: решение квадратного уравнения
- **● #include <iostream.h>**
- **● void main()**
- **● { float a,b,c,d,x1,x2;**
- **● cout<<"a\*x\*x+b\*x+c=0"<<'\n'<<"Vvedite a:";**
- **● cin>>a;**
- **● cout<<"Vvedite b:"; cin>>b;**
- **● cout<<"Vvedite c:"; cin>>c;**
- **● d=b\*b-4\*a\*c;**
- **● if (d<0) cout<<"Net korney";**
- **● else {**
- **● x1=(-b+sqrt(d))/(2\*a);**
- **● x2=(-b-sqrt(d))/(2\*a);**
- **● cout<<"x1="<<x1<<'\n'<<"x2="<<x2;**
- **● }**
- **● cin.get();**
- **● }**

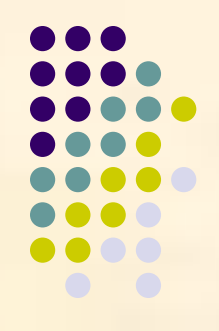